## **STANDARD OPERATING PROCEDURE – E SERVICES FOR BOCWA**

## Registration of Establishments under BOCWA Act , 1996

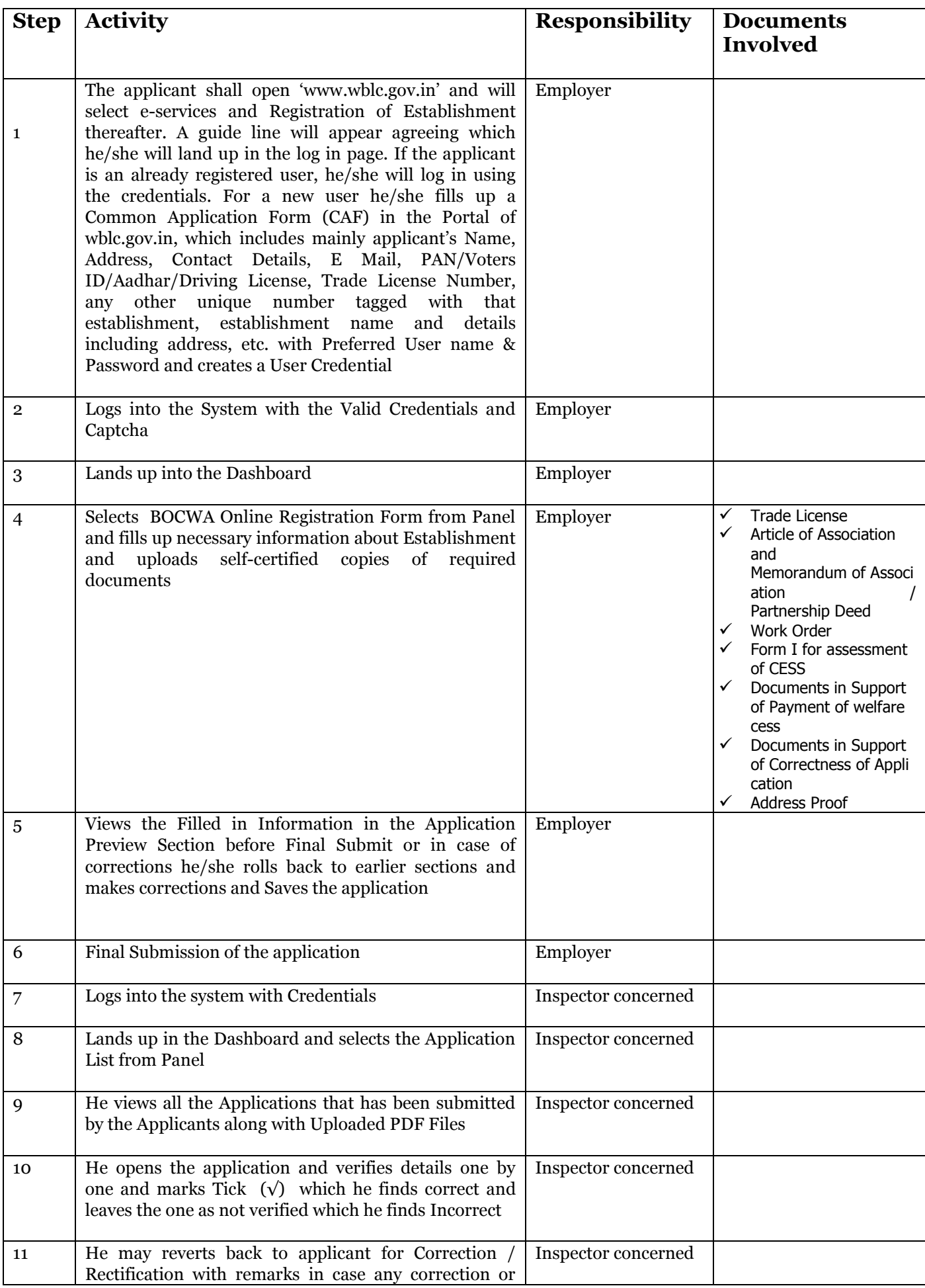

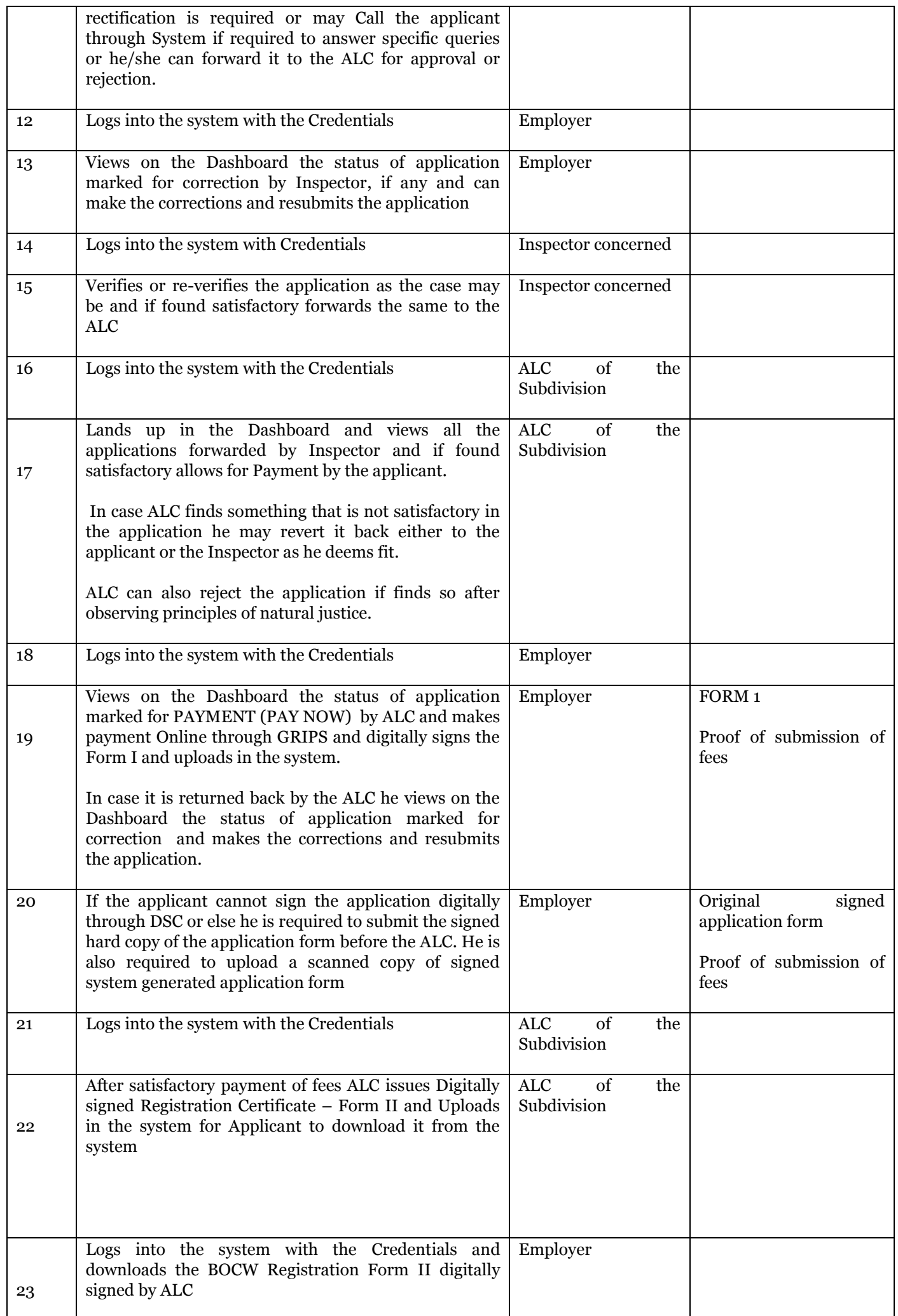

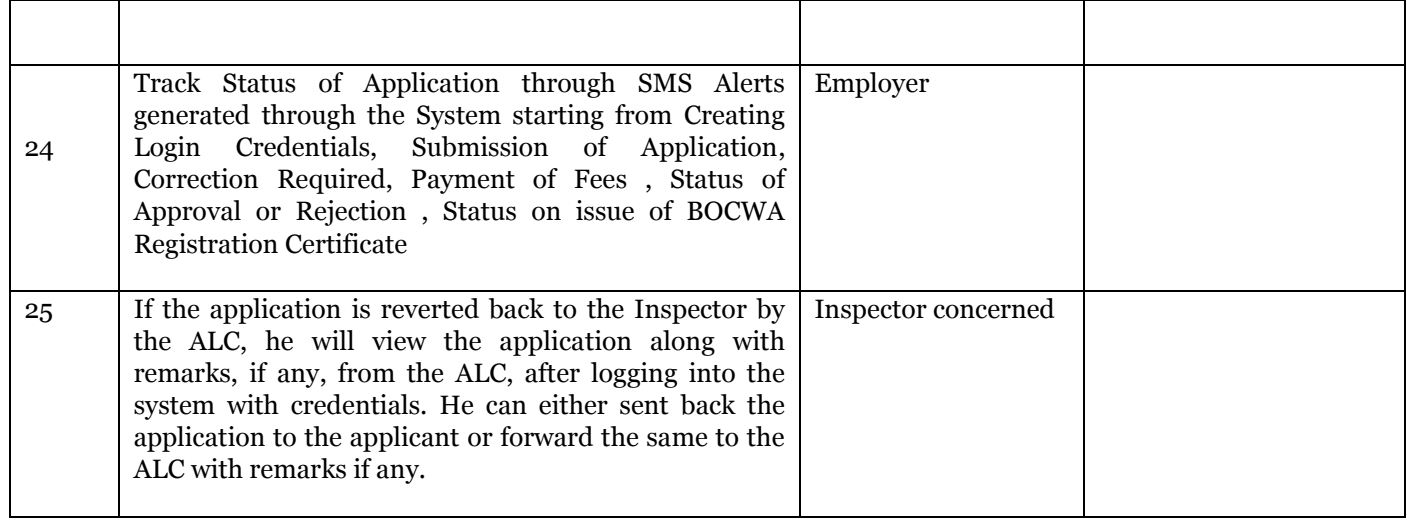